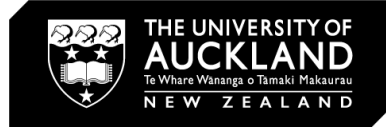

# **QUICK GUIDE TO SET REPORTS Individual course and teaching reports**

# **1. Course SET report / Teacher SET report\***

### **a. Report header information**

\*The examples shown in this Guide are from a course report. Teacher reports follow the same format.

The course name (and code) and evaluation period (and dates) for this course are shown on the top right corner of the report:

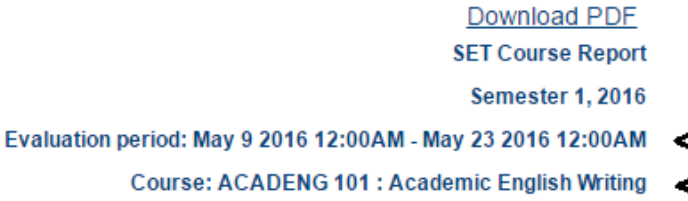

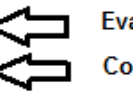

**Evaluation Period Course Name and Code** 

The response table showing a summary of student responses for this course is shown below:

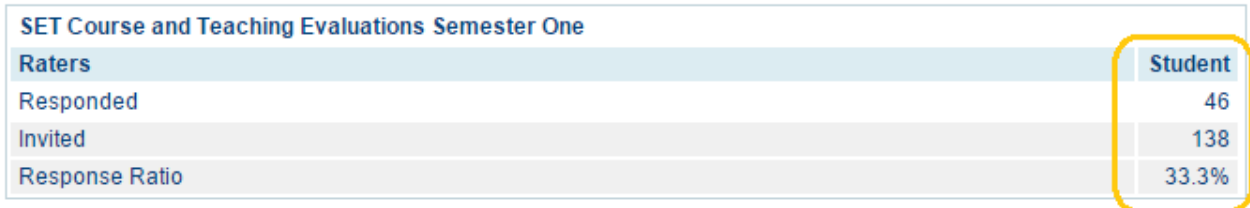

Here a total of 138 students were invited to complete the survey and 46 students responded; a response rate of **33.3**%.

## **b. Summary of course questions**

To interpret this section of the report, the results have been grouped into three blocks: the orange block, the blue block and the purple block:

#### **Summary of course questions**

GA = Generally agree (agree strongly agree) GD = Generally disagree (disagree strongly disagree)  $SD = Standard deviation$ 

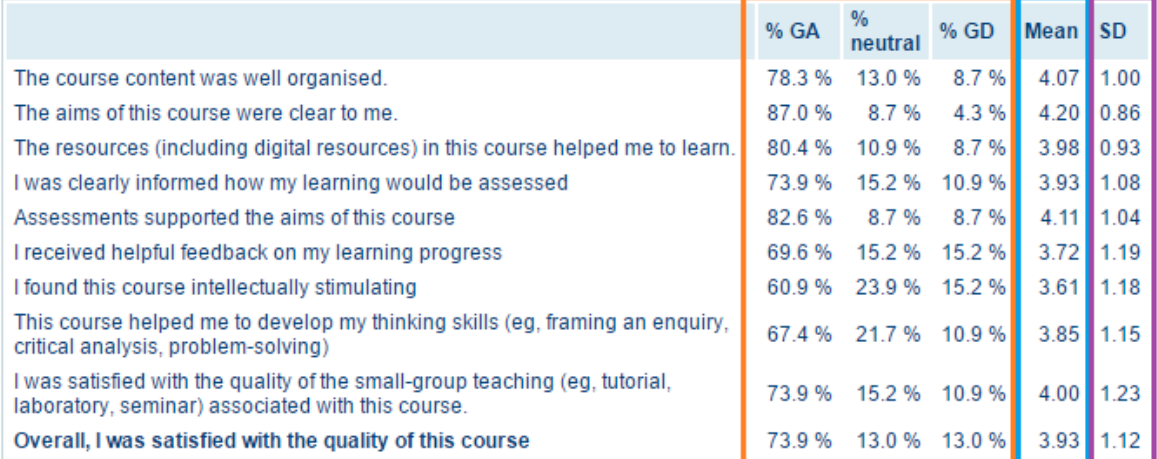

#### Orange block

The orange block gives information about the extent to which students agreed with each of the above statements.

The heading '%GA, %neutral and %GD' represents a six-point scale where 'GA' is 'strongly agree' and 'agree'; and 'GD' is 'strongly disagree' and 'disagree'. The numbers are expressed as percentages of student agreement to each of the statements.

#### Blue block

The blue block provides information about the mean rating for each of the questions. On this 5-point scale, 'strongly agree' equals 5 and 'strongly disagree' equals 1.

For example, ten students completed this survey, five rated 'strongly agree', and the other five rated 'agree'. The mean rating is 5x5+5x1]/10= 3.

#### Purple block

The purple block shows the measure of the spread of the ratings. A low standard deviation indicates that the ratings tend to be close to the mean while a high standard deviation indicates that the ratings are spread over a wider range.

#### **c. Course questions – detailed results**

This section shows detailed information about the results for each Likert-scale item ('strongly agree', 'agree', 'neutral', 'disagree' and 'strongly disagree') for each of the questions. These are expressed in percentage. A histogram provides a visual reference.

Mean, standard deviation and % generally agree is provided for each question.

#### **Course Questions - detailed results**

1. The course content was well organised.

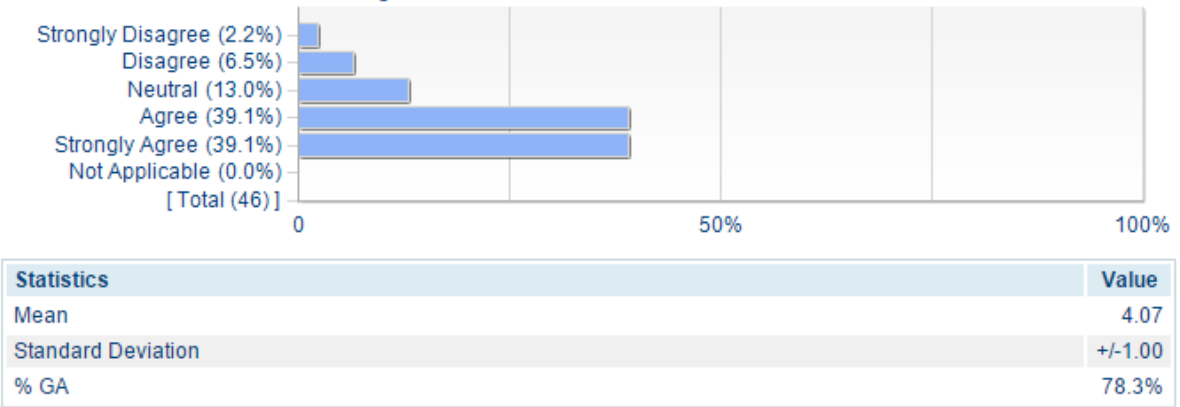

#### **d. Comparative – overall quality**

The 'Overall, I was satisfied with the quality of the course – comparative' graph below show the extent of general agreement with the overall quality question for the course, against other courses in the faculty, and university.

#### Overall, I was satisfied with the quality of the course - comparative

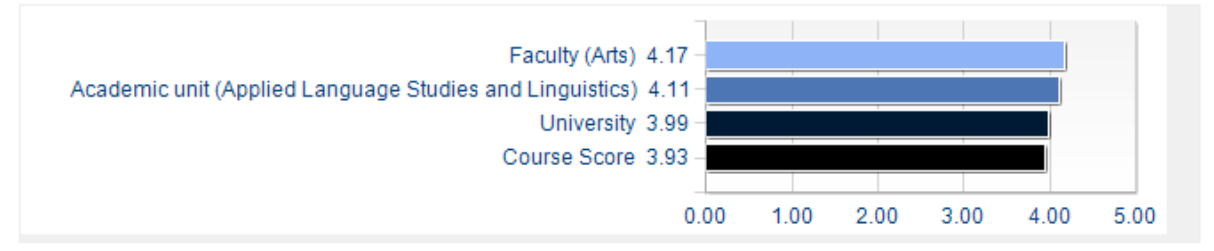

#### **e. Open-ended comments**

This section includes all feedback from students in response to the two open-ended questions.

#### **Open-ended comments**

#### What was most helpful for your learning?

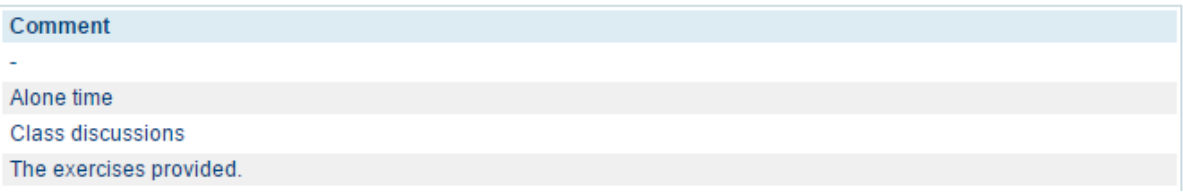

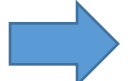

**See the 'Using your SET reports and closing the loop' guide for further information on using qualitative comments.**